## **RML Example 6: Paragraphs**

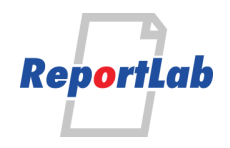

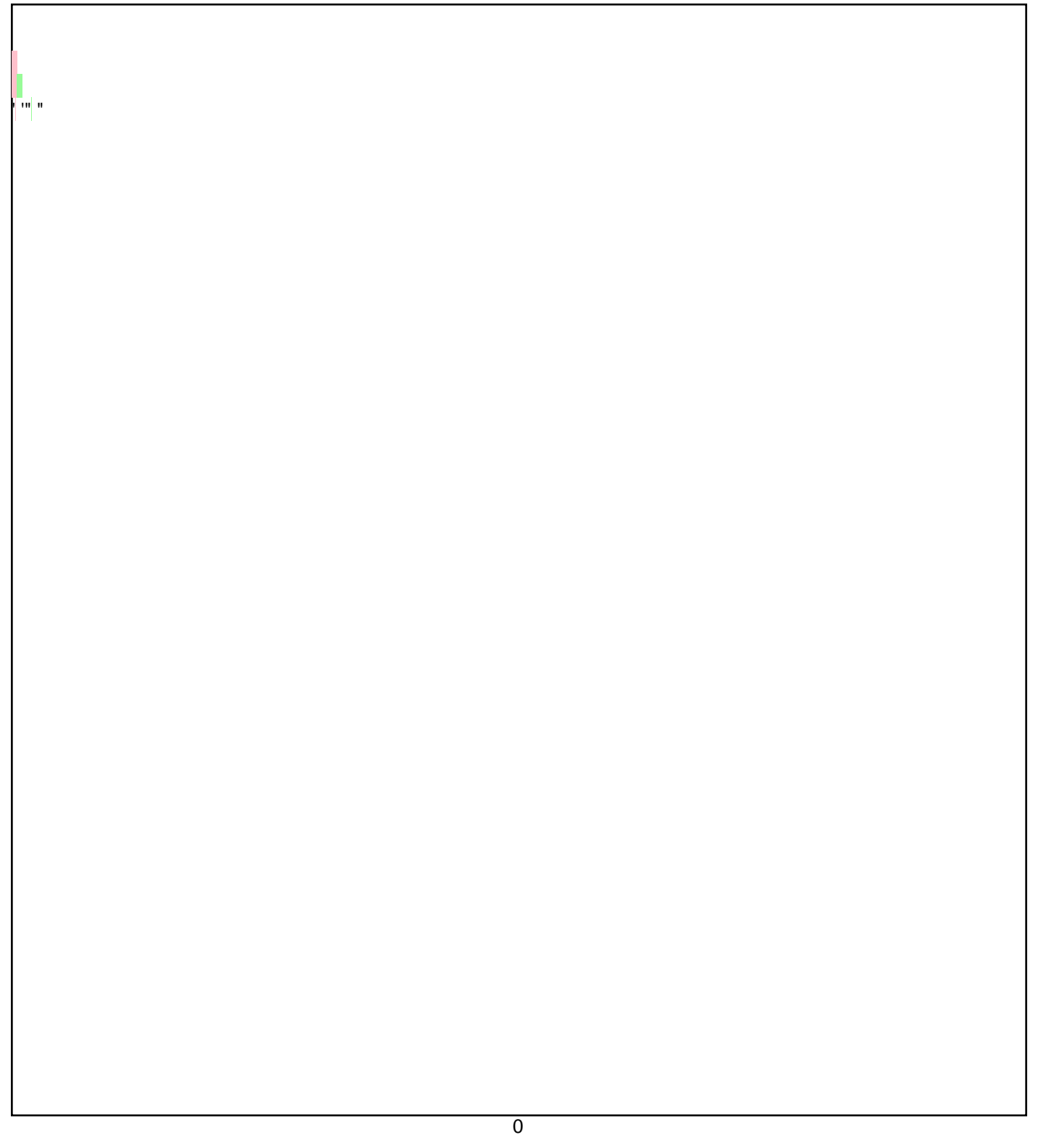